**AutoCAD 2022**

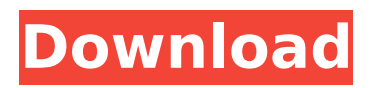

**AutoCAD X64**

AutoCAD Cracked Version Features Unlike desktopbased CAD programs that are closed systems in that the user can only access the application program, the AutoCAD software is opensource and runs on multiple platforms. AutoCAD also supports the native platform

it runs on (Windows, Mac, Linux, and Unix), and users are allowed to develop their own plugins that run on any

platform they want. The following is a list of AutoCAD features. For more in-depth information on AutoCAD, visit Autodesk's website.

Introduction With its roots in architectural drafting,

AutoCAD entered the general CAD market in 1982. By the end of 1985, the first release of AutoCAD was available for

Mac. In addition to a number of new features, the move to the Apple platform marked the beginning of AutoCAD as a general purpose CAD application. As a product, AutoCAD is divided into four distinct applications: AutoCAD AutoCAD LT AutoCAD Architect AutoCAD Ignition AutoCAD LT AutoCAD LT is the basic workhorse of the entire AutoCAD family. As with AutoCAD, it is available for Windows, Mac, and Linux

operating systems. AutoCAD LT provides the tools necessary to create a wide variety of technical drawings and design projects. These tools are integrated with features such as drafting, dimensioning, drafting and drafting standards, and drawing and blueprint coordination. In addition to drafting and design features, AutoCAD LT has a number of tools for working with drawings, object attributes,

and automatic drawing commands. As a product, AutoCAD LT was introduced in 1997. The application adds 3D views to the basic 2D drafting functionality of AutoCAD. With 3D views, AutoCAD LT enables the rapid creation and viewing of 3D architectural and engineering models. AutoCAD Architect AutoCAD Architect provides advanced drafting and modeling functionality to create an unlimited number

of high-fidelity 3D designs. This application is available in three different versions. The 2D Architectural Design version is suitable for simple drafting and design projects, the 3D Architectural Design version provides all the functionality of the 3D Architectural Design version plus the ability to work in a 3D space, and the 3D Architectural Design version is for CAD professionals interested in 3D modeling and

#### advanced design tools. AutoCAD Architect

**AutoCAD Full Version [32|64bit] [Updated-2022]**

Command blocks are a more powerful form of scripting that lets a user write an AutoLISP or Visual LISP program that runs under the command line interface of AutoCAD Cracked Version. AutoLISP code for command blocks is written in standard AutoLISP. Visual LISP

commands are typically written in Visual LISP. AutoCAD also supports the following types of add-on software, provided by third parties: Virtual Globes: Various globes are provided by third parties, such as SEGY, SAP, Fujifilm, SkyArc, DigitalGlobe, Google Earth, NASA, Google Maps, Agisoft Photoscan, Esri, etc. AutoCAD MapMaker: This tool is based on MapInfo. It was released with AutoCAD 2008 and

supports single and multisheet projects. AutoCAD LT: This is a sub-set of AutoCAD available for free download. It supports drawing packages only and is not a true CAD application. AutoCAD Map Designer: This is a proprietary plug-in provided by ESRI for AutoCAD 2009 and above. It can generate elevation data (vertical and horizontal contours, height models, hillshades, hillshades with contour lines, and isocontour

lines) and base elevation. It can also generate contours from large amounts of coordinates. The output is saved in DXF, SHP, SHX, IFS, or MIF. The map cannot be saved as an AutoCAD drawing. It must first be converted to an ESRI map document, saved in a format compatible with ESRI, and then imported to AutoCAD. Regional products: AutoCAD allows the user to save a project for a specific region.

This tool is not intended for use with free or trial versions of AutoCAD. OpenNI is an interface that provides control of many of AutoCAD's interaction functions by way of a natural-language-based user interface. It was released with AutoCAD 2011. AutoCAD for Mac OS X is available from the Mac App Store. After AutoCAD 2011 was released, several competing CAD applications, such as Rhino, were released that have a

similar interface. As of 2015, software such as Rhino and SolidWorks have similar capabilities to AutoCAD's modeling and mechanical capabilities. Other CAD software Another possibility is to use the Linux af5dca3d97

Click Activate License and wait for a second. Click OK and accept the license and activation of Autocad. Now you can open Autocad (you will find it under C:\Program Files (x86)\Autodesk\Autocad 2016\). To extract the master file you will need to open the Autocad.exe and press CTRL+SHIFT+K Now you can open the master file in Notepad++. In Notepad++

you need to search for these lines: 1 374400 0 0 Application D5C1D8EEBF0F48 F6C3D907E87F79C02D4B5F2 6E6 4A22B2C7EBEB1E6EC1C 8D8528B8C8A0A581028F075 FA617DBAF5B7A3DC3A4AFB 3AD5B53EC1EAD9FB65F0EA1 1E3FF1FF2A528C3F73C9A0C7 A973FD1D7DBBF885DA4958F 99C6A12B17B971BF5F84FF7 D0FE0D300A2F35F4A8FC0DC 2 2 and then copy the whole content of the file: C:\Program Files (x86)\Autodesk\Autocad

2016\Application\License.apsx Then you can paste this content in the file: C:\Program Files (x86)\Autodesk\Autocad 2016\Application\License.apsx With this last line you set the right version for autocad 2016. Q: Android test instrumentation runner class error I am getting this error ja va.lang.ClassNotFoundExcepti on: android.test.Instrumentati onTestRunner when i am trying to run a

# Automatic Ribbon Palettes: Create dialog-like palettes with AutoCAD's new automatic ribbon. (video: 1:22 min.) Radical Ribbon Design: Create the best ribbon ever with AutoCAD. (video: 1:43 min.) View in context: Find where you left off with the world's fastest, least intrusive context-aware help, Match. (video: 2:26 min.) Copy-block: Select a portion of a drawing and "cut" that area out with

the Copy-block feature. (video: 1:41 min.) Magic Line: Quickly connect a series of points to form a continuous line. (video: 1:51 min.) Addins: Add new capabilities with AutoCAD's new API. (video: 1:27 min.) AutoUpdate and Performance Improvement: Get regular updates to AutoCAD and run faster at the same time. (video: 1:30 min.) AutoCAD 2020 Release Dates First Release: May 24th, 2019 AutoCAD 2023 First Release:

# May 10th, 2020 First Production Release: Summer 2020 Standard License: 1 year Express Plus License: 2 years Professional License: 3 years Enterprise License: 5 years AutoCAD View in context: Find where you left off with the world's fastest, least intrusive context-aware help, Match. (video: 2:26 min.) Copy-block: Select a portion of a drawing and "cut" that area out with the Copy-block feature. (video:

1:41 min.) Magic Line: Quickly connect a series of points to form a continuous line. (video: 1:51 min.) AutoCAD Formats What's new in AutoCAD 2020 Informational Field Design in the new TAP icon state that informs you what's been changed on a drawing, or that there's been a change in the Global Properties. New Library panels and ribbon Create new tabbed panels for component libraries, and create more

# robust ribbon panels with the new library ribbon.

"The 3D Printers, Filament, and Miscellaneous Needs of a Space Marine Ork Marine" by Sven "Crossbones" Larsson Running Thoughts In this video, I take a look at the 3D printer and the objects that can be printed and some of the other challenges and problems associated with 3D printing in a hostile environment. Printing Bullets It takes a bit of imagination to

# think of 3D printing in a hostile environment. Generally, a hostile environment is one where the possibility of

<http://masterarena-league.com/wp-content/uploads/2022/08/passwil.pdf> https://libreriaguillermo.com/wp-content/uploads/2022/08/AutoCAD Crack Free Updated2022.pdf <https://stormy-cove-98994.herokuapp.com/AutoCAD.pdf> <https://purosautosdetroit.com/2022/08/10/autocad-crack-13/> <https://vintriplabs.com/autocad-21-0-with-license-code/> <https://hogeorgia.com/wp-content/uploads/2022/08/AutoCAD-14.pdf> <https://totoralillochile.com/advert/autocad-crack-full-version-download-x64-updated/> <https://sumakart.com/autocad-20-0-crack-3264bit/> [http://marqueconstructions.com/wp](http://marqueconstructions.com/wp-content/uploads/2022/08/AutoCAD__Crack___Product_Key_Free_Download_2022.pdf)content/uploads/2022/08/AutoCAD Crack Product Key Free Download 2022.pdf <https://globaldatainsights.com/autocad-2018-22-0-crack-keygen-2022-latest/> <http://saddlebrand.com/?p=96061> <http://festivaldelamor.org/?p=5086726> <https://chouichiryuu.com/wp-content/uploads/2022/08/grayfely.pdf> [https://icomcrowd.com/wp-content/uploads/2022/08/AutoCAD\\_Crack\\_For\\_PC.pdf](https://icomcrowd.com/wp-content/uploads/2022/08/AutoCAD_Crack_For_PC.pdf) <https://www.travelrr.com/autocad-2023-24-2-crack-download-pc-windows-2/>